#### **Paper 251-25**

# **IN-HOUSE SAS ® USER'S GUIDES: SITE-SPECIFIC INFORMATION AND CONVERSION GUIDES**

Bruce Gilsen, Federal Reserve Board

At the Federal Reserve Board (the Board), several in-house SAS ® User's Guides have been written. These manuals document SAS-related information specific to the Board, and supplement rather than replace SAS Institute's manuals.

The objectives, scope, beneficiaries, and contents of an inhouse user's guide were discussed in detail in the paper "Writing an In-house SAS User's Guide" (Proceedings of the Nineteenth Annual SAS Users Group International Conference, p.1277), and are summarized in this paper.

One type of in-house user's guide, a conversion guide for a new SAS software release, can be tailored to a site's SAS software products and computing environment, and might include the following sections.

1. A conversion timetable that includes a timeline for installation, testing, and cutover.

2. A changes and enhancements guide that documents compatibility issues and new and enhanced products.

The author of this paper wrote an in-house conversion guide for Version 6 in 1991, and is writing an in-house conversion guide for Version 8. Some examples from these guides are presented and discussed.

# **IN-HOUSE SAS USER'S GUIDE: OBJECTIVES**

system, such as in-house utilities, macros in an in-house print lines; and UNIX disk space limits for the /tmp macro library, and in-house consulting assistance. directory (the default location for WORK libraries).

2. Help SAS users convert to a new platform, operating B. Available graphics devices, and how to use them. system, or release of SAS software by explaining how the SAS system differs in the old and new environments. C. Available tape drives, and how to use them.

3. Provide standards, guidelines, or recommendations for D. Differences between workstations and keyboards coding and documentation.

4. Present examples using site-specific data, directory E. Host (operating system) commands commonly used names, file names, and variable names. by SAS users.

# **INTRODUCTION IN-HOUSE SAS USER'S GUIDE: SCOPE**

In-house SAS user's guides can include material for one operating system or multiple operating systems. At the Board, most site-specific information was also operating system-specific, so the in-house SAS user's guides contain material for only one operating system.

# **IN-HOUSE SAS USER'S GUIDE: WHICH SAS SITES CAN BENEFIT?**

1. Sites that have customized their SAS system configuration or developed site-specific software, documentation, or utilities.

2. Sites converting experienced SAS users to a new platform, operating system, or release of SAS software.

3. Sites with outside SAS consultants, who can benefit from finding site-specific information in one manual.

4. Sites that hire employees on a cyclical basis. Consolidating site-specific information in one manual reduces the impact of this turnover.

#### **IN-HOUSE SAS USER'S GUIDE: CONTENT**

1. System computing environment.

1. Document site-specific information about the SAS time of day for region size, job time, and number of A. System resource limits. Examples at the Board include MVS ® batch job limits that vary based on the

used to execute the SAS system.

2. SAS computing environment.

A. SAS invocation methods such as MVS clists or batch Standards can be provided for coding technique, code down menus, or the equivalent for other operating provided for directories, files, programs, and variables. systems. Invocation methods could also exist for test versions, backup versions, or other special versions. 6. Information for users converting to a new operating

B. In-house options added to the programs (clists, procedures, scripts, etc.) that invoke SAS. Basic knowledge of the SAS system can be assumed. The

modified at the site. feel, invocation, and file organization.

D. The current production release of SAS software, and  $\qquad 7.$  How to get help. a list of currently licensed SAS products.

E. A list of SAS-related directories, files, and programs, an in-house SAS help desk or consulting group. such as load libraries, executable programs, macro libraries, and format libraries. B. How to obtain manuals.

3. Documentation of in-house enhancements and utilities. C. Brief summaries of SAS manuals that are operating

A. In-house macro library. Macros developed in-house operating system. can be documented, and information can be provided about macro autocall libraries. D. Brief summaries of non-SAS manuals that benefit

- B. User-written SAS procedures.
- C. In-house print form library. and sample library.
- 
- E. Function key customization.
- 

4. Interaction with other languages, packages, and operating H. In-house SAS mailing lists. systems.

A. SAS/CONNECT  $\mathbb{R}$  software customization. At the groups. Board, this includes changes to the SAS/CONNECT invocation script and a macro that invokes J. In-house training, including classes, computer-based SAS/CONNECT software using a password file, so that training (CBTs), and videos. users are not prompted for their logon password.

B. Copying SAS files between two operating systems. The examples in the Board's in-house user's guides are more specific to the Board's computing environment than the examples in SAS Institute's manuals. They include examples of allocating a transport file on MVS and using the File Transfer Protocol (FTP) to copy a transport file between two operating systems.

C. Copying data between the SAS system and other packages and languages.

5. Programming standards and guidelines.

procedures, PC batfiles or icons, UNIX scripts or pull- alignment, and documentation. Naming conventions can be

system.

C. SAS options that differ from the default settings and new environments, such as SAS products licensed only provided by SAS Institute because they have been on the new operating system and differences in look-anddocumentation can focus on differences between the old

A. The phone number, e-mail address, and location of

system-specific or can benefit users of a particular

SAS software users of a particular operating system.

E. How to use the SAS system's on-line Help facility

D. In-house format library. F. How to subscribe to SAS Institute's SAS Communications ® magazine.

F. In-house SAS utilities.  $\qquad \qquad \text{group, comp. soft.sys.}$ G. How to subscribe to and read the Usenet SAS news

I. In-house, local, regional, and national SAS users

K. SAS-related web pages at the site.

## **CONVERSION TIMETABLE**

The next section contains a slightly abridged version of the Board's MVS SAS Release 6.07 conversion timetable. This section contains information about the timetable.

1. Notes about the Board's MVS environment as it relates to the timetable.

A. One interactive clist and two JCL batch procedures

(1) The "SAS" clist and batch procedure. II. Installation and limited testing.

(2) A batch procedure, "SASDB2T", that differs A. Dates: 3 months, May 1 - August 2, 1992. from "SAS" because it accesses the Board's DB2 test system instead of the DB2 production system. B. Systems Programming staff and the Board's SAS

infrequently used clists and batch procedures and Release 6.06, which was available for testing at the C. SAS consulting group conducts extensive testing and Board but never put into production. These omissions updates conversion documents frequently. do not substantively change the timetable.

B. All clists and batch procedures that invoke the SAS system. The production clist (SAS) and batch III. Preliminary test stage. procedures (SAS and SASDB2T) are listed first. A blank line separates them from other clists and batch A. Dates: 1 month, August 3 - September 7, 1992. At procedures. end of stage, 4 months since software arrived.

C. What will take place during that stage. B. The following clists are available.

3. Some applications might need to continue executing the old release after the cutover. Users responsible for these applications might have to follow update procedures requiring a period of time. The clists and batch procedures used by applications remaining in Release 5.18 after the C. The following batch procedures are available. cutover were made available three months before the Release 6.07 cutover, as noted in Section IV.G, allowing ample time to change the applications.

At the Board, two types of applications continued executing Release 5.18 after the cutover to Release 6.07. SAS607DT Release 6.07 DB2 test

A. Large production applications scheduled to be D. ZAPs are applied and other changes are made as removed from production soon. Even if these needed, and the software can be modified at any time.<br>applications are upwardly compatible, the time needed Conversion documents are updated frequently. applications are upwardly compatible, the time needed to test and recertify them might make it impractical to convert them to the new release. E. All users are encouraged to try Release 6.07, test

B. Applications using a SAS software product that is not yet available or has known problems. Release 6.07 for F. No production systems should use Release 6.07. MVS was put into production at the Board on June 5, 1993, but SAS/IMS-DL/I ® software was not released IV. Parallel run and conversion stage. for Version 6 until September 1995. This paper shows version one of the timetable, which was later updated to A. Dates: 9 months, September 8, 1992 - June 4, 1993. tell SAS/IMS-DL/I users to continue using Release 5.18 At end of stage, 13 months since software arrived. after the cutover to Release 6.07.

# **THE BOARD'S MVS SAS RELEASE 6.07 CONVERSION TIMETABLE**

invoke the production release of the SAS system. A. Release 6.07 received at the Board on May 1, 1992.

B. Omitted from the paper to save space were a few batch procedures, in-house utilities, and documentation. consulting group install Release 6.07 and modify clists,

2. Each stage of the timetable includes the following. applied and other changes are made as needed, and the A. The start and end date. consulting group and selected users working with the D. ZAPs (machine code changes to SAS code) are software can be modified at any time. Only the SAS SAS consulting group can use Release 6.07.

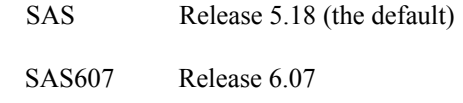

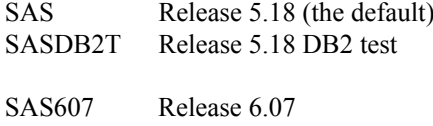

existing software, and identify problem areas.

B. The following clists are available.

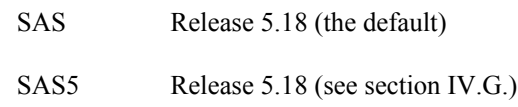

I. Arrival date.

SAS607 Release 6.07 VI. Cutover stage.

C. The following batch procedures are available.

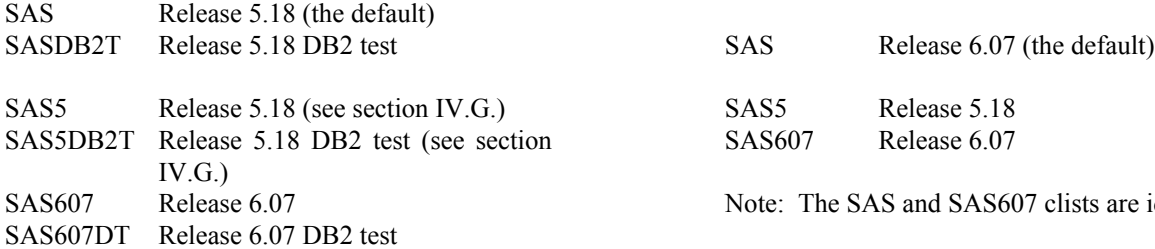

Note: The following procedures are identical: SAS and SAS5, SASDB2T and SAS5DB2T.

D. SAS users convert applications to Release 6.07.

E. ZAPs and other changes are tested before being applied. Users are notified in advance of any changes.

F. Conversion memos are frequently updated.

G. At the end of six months, the SAS5 clist and SAS5 and SAS607, SASDB2T and SAS607DT. and SAS5DB2T batch procedures are made available for use in applications that will remain in Version 5. D. At the end of this stage, the SAS5 and SAS607 clists

B. Release 6.07 put into production.

C. The following clists are available.

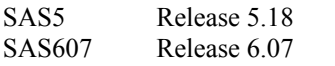

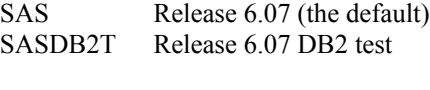

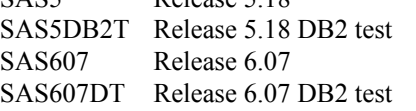

Note: The following procedures are identical: SAS and SAS607, SASDB2T and SAS607DT.

Note: The SAS and SAS5 clists are identical. A. Dates: 2.5 months, June 5 - August 20, 1993. At end of stage, 15.5 months since software arrived.

B. The following clists are available.

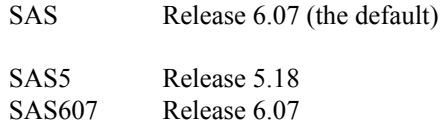

Note: The SAS and SAS607 clists are identical.

C. The following batch procedures are available.

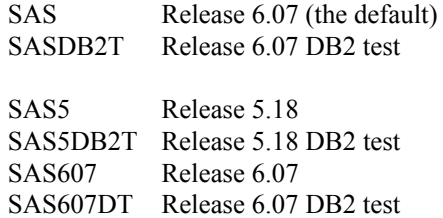

Note: The following procedures are identical: SAS

V. Cutover point. **procedures will be removed.** procedures will be removed. and the SAS5, SAS5DB2T, SAS607, and SAS607DT

A. Date: June 5, 1993. E. This stage will be extended if any problems cannot be resolved.

VII. Releases other than 6.07 available by permission only.

SAS Release 6.07 (the default) end of stage, 18 months since software arrived. A. Dates: 2.5 months, August 21 - October 30, 1993. At

> B. The SAS clist and the SAS and SASDB2T batch procedures are available. They execute Release 6.07.

Note: The SAS and SAS607 clists are identical. C. If necessary, a Release 5.18 clist or batch procedure D. The following batch procedures are available. time. This stage will be extended if any problems will be made available for a strictly limited period of cannot be resolved.

VIII. Permanent removal of Release 5.18.

SAS5 Release 5.18 A. Date: October 31, 1993.

B. Release 5.18 is removed from the system.

### **CHANGES AND ENHANCEMENTS GUIDE**

A changes and enhancements guide documents

compatibility issues and new and enhanced products. Implicit arrays and the DO OVER statement are

#### **Changes and enhancements guides: objectives**

1. Collect information from many sources in one manual.  $\frac{1}{2}$  create data \*/

The Board's in-house changes and enhancements guide for input var1 var2; Release 6.07 on MVS included information from SAS cards; manuals, SAS conference proceedings, course notes from 12 SAS Institute's Version 6 conversion class, discussions with 3 4 SAS Institute staff at SAS conferences and on the 56 telephone, discussions with Board systems programming ;run; staff about JCL and clist changes, and preliminary in-house testing. For Version 8, an additional source of information /\* Example w/implicit array, DO OVER statement \*/ is the Usenet SAS news group, comp.soft.sys.sas. data two;

SAS Institute provides extensive documentation about the  $\frac{7}{8}$  Do something trivial to each element \*/<br>changes and enhancements in a new release of SAS blah = blah \* 2: changes and enhancements in a new release of SAS software. However, most users will not read manuals or end; large documents. An in-house changes and enhancements run; guide can summarize the information and provide references or HTML links to the complete information. /\* Same example with explicit array, DO statement \*/

3. Tell users if new or enhanced products are a good fit for set one; the site.  $\text{drop } i$ ;  $\text{/*} \text{cleanup of index variable } \text{*} \text{/}$ 

An example of a new product not likely to be widely */\*DIM gives number of elements* employed at the Board is Cross-Environment Data Access in 1 dimensional array. DO loops (CEDA), which allows Version 8 SAS data files created on through all array elements. \*/ a directory-based host to be read by a SAS session on do  $i = 1$  to dim(blah); another directory-based host. Most copying of SAS data  $/$ \* Do something trivial to each element \*/ files at the Board is between MVS and PCs or MVS and blah(i) = blah (i)  $* 2$ ; UNIX, but MVS is not a directory-based host. end;

4. Document statements, procedures, or products that still work but are no longer supported by SAS Institute.  $\frac{1}{2}$  These two steps generate the same output \*/

In Version 5, PROC MATRIX was incorporated into proc print data = three; run; SAS/IML ® software but continued to work. When Version 6 was put into production, Board applications that included PROC MATRIX stopped working. A Version 5 changes and enhancements guide could have told users to convert from PROC MATRIX to SAS/IML software. 1. Document compatibility issues separately from changes

In Version 8, implicit arrays and DO OVER statements are supported but not documented. In a future release, they For users, the first (and sometimes only) priority is to could stop working. The Board's Version 8 changes and determine if their program still executes and returns the enhancements guide recommends that new SAS code not same result. It is easy to be enthusiastic about new and include implicit arrays or DO OVER statements, and that enhanced features, but if you interleave compatibility issues users consider changing existing code. It also includes the with information about new and enhanced features, users following simple example. The might not read the document.

/\* arrayexim.txt: simple array example done first with 2. Update changes and enhancements guides as new an implicit array and then with an explicit array. information becomes available.

supported in Version 8 but not documented, and might not work in future releases. Use explicit arrays and the DO statement instead. \*/

```
2. Summarize information, provide references to the details. array blah var1 var2 ; /* SAS figures out size */
                                                       data one;
                                                           set one;
                                                           do over blah ; /*loop through all array elements */
                                                       data three;
                                                           array blah (*) var1 var2 ; /* SAS figures out size */
```

```
run;
```
proc print data= two; run;

#### **Changes and enhancements guides: recommendations**

and enhancements.

Changes and enhancements guides should be updated user's guide, a conversion guide for a new release of SAS whenever new information becomes available or new software. The author hopes that this paper will benefit SAS problems are identified, which can happen frequently during sites converting to Version 8 of the SAS system. a major conversion.

For Release 6.07, the Board's changes and enhancements guide was a hard copy document that was periodically Bruce Gilsen updated, reprinted, and distributed. Federal Reserve Board, Mail Stop 171

HTML document on the Board's Intranet, FedWeb. HTML documents can be updated quickly and easily as new information becomes available. At most, users will check the guide periodically. If they cannot easily determine what has changed since they last read the guide, they might miss important information, and might stop checking the guide. To avoid confusion, the Board's changes and enhancements guide includes a publication date and a "Changes to this document" section.

3. Decide how much effort that you believe the users at your site are willing to expend to incorporate new and enhanced features, and tailor the document accordingly.

For example, consider the Output Delivery System (ODS) in Version 8. Many Board users might make the following small change to their application to generate HTML output.

ODS HTML BODY= *file-information* ; <existing SAS code> ODS HTML CLOSE ;

Many Board users might use options to the ODS HTML statement (CONTENTS=, FRAME=, PATH=, and NEWFILE=) to create a table of contents file, frame file, and one or more body files. Some (but fewer) Board users might create customized output with the ODS SELECT or ODS OUTPUT statement, but very few will use templates.

To accommodate different classes of users, the Board's Version 8 changes and enhancements guide includes separate examples for each of the following: the ODS HTML statement with just the BODY= option, the ODS HTML statement with additional options, the ODS SELECT statement, and the ODS OUTPUT statement. Template examples are not included, though a brief explanation of templates and references to template documentation from SAS Institute might be added.

4. Limit content to products that the site currently licenses or might consider adding.

# **CONCLUSION**

This paper provided information about writing an in-house SAS user's guide. It focused on a specific type of in-house

For more information, contact

The Version 8 changes and enhancements guide is an phone: 202-452-2494 e-mail: m1bfg00@frb.gov Washington, DC 20551

## **REFERENCES**

Gilsen, Bruce, and Shankman, Bert (1992), "Improving SAS System Support (Version 6) at a Large Site," in the Proceedings of the Seventeenth Annual SAS Users Group International Conference, 17, 1459-1468.

Gilsen, Bruce (1994), "Writing An In-House Users's Guide," in the Proceedings of the Nineteenth Annual SAS Users Group International Conference, 19, 1277-1284.

# **ACKNOWLEDGMENTS**

The following people contributed extensively to the development of this paper: Steve Feder, Donna Hill, and Steve Taubman at the Federal Reserve Board. Their support is greatly appreciated.

## **TRADEMARK INFORMATION**

SAS software, SAS/COMMUNICATIONS magazine, SAS/CONNECT, SAS/IML, and SAS/IMS-DL/I software are registered trademarks or trademarks of SAS Institute Inc. in the USA and other countries. MVS is a registered trademark or trademark of International Business Machines Corporation. ® indicates USA registration.

Other brand and product names are registered trademarks or trademarks of their respective companies.